## <span id="page-0-0"></span>CUDA Threads

[Mark Greenstreet](http://www.cs.ubc.ca/~mrg)

[CpSc 418](http://www.ugrad.cs.ubc.ca/~cs418) – [November 9,](https://en.wikipedia.org/wiki/November_9) [2018](https://en.wikipedia.org/wiki/2018)

- saxpy[: hello-world for GPUs](#page-1-0)
- [Threads organization: grids, blocks, threads, and warps.](#page-12-0)
- **o** [Synchronization](#page-23-0)
- [Examples](#page-24-0)

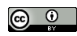

Unless otherwise noted or cited, these slides are copyright 2018 by Mark Greenstreet and are made available under the terms of the Creative Commons Attribution 4.0 International license <http://creativecommons.org/licenses/by/4.0/>

# Example: saxpy

- <span id="page-1-0"></span>• saxpy = "single-precision a times x plus  $y$ ".
- [The device code.](#page-2-0)
- [The host code.](#page-3-0)
- **[The running](#page-10-0) saxpy**

## saxpy: device code

```
\Boxglobal\Box void saxpy(uint n, float a, float *x, float *v) {
  uint i = blockIdx.x*blockDim.x + threadIdx.x; // nvcc built-ins
  if(i \langle n \rangley[i] = a \star x[i] + y[i];}
```
- Each thread has  $x, y$ , and z indices.
	- $\triangleright$  We'll just use x for this simple example.
- Note that we are creating one thread per vector element:
	- $\triangleright$  Exploits GPU hardware support for multithreading.
	- $\triangleright$  We need to keep in mind that there are a large, but limited number of threads available.

## saxpy: host code (part 1 of 5)

```
int main(int argc, char **argv) {
 uint n = atoik = argv[1]);
  float *x, *y, *yy;
 float *dev_x, *dev_y;
  int size = n*sizeof(fload);
 x = (float *)malloc(size);
 y = (float *)malloc(size);
 yy = (float *)malloc(size);
  for(int i = 0; i < n; i++) {
    x[i] = i;y[i] = i * i;}
  ...
}
```
- Declare variables for the arrays on the host and device.
- Allocate and initialize values in the host array.

```
saxpy: host code (part 2 of 5)
```

```
int main(void) {
  ...
  cudaMalloc((void**)(&dev_x), size);
  cudaMalloc((void**)(&dev_y), size);
  cudaMemcpy(dev_x, x, size, cudaMemcpyHostToDevice);
  cudaMemcpy(dev y, y, size, cudaMemcpyHostToDevice);
  ...
}
```
- Allocate arrays on the device.
- Copy data from host to device.

saxpy: host code (part 3 of 5)

```
int main(void) {
  ...
  float a = 3.0;
  saxyy<<ceil(n/256.0),256>>>(n, a, dev_x, dev_y);cudaMemcpy(yy, dev_y, size, cudaMemcpyDeviceToHost);
  ...
}
```
o Invoke the code on the GPU:

- $\triangleright$  saxpy <<< ceil (n/256.0), 256 > >> (...) says to create  $n/256$  blocks of threads.
- $\blacktriangleright$  Each block consists of 256 threads.
- $\triangleright$  See [slide 10](#page-9-0) for an explanation of threads and blocks.
- $\blacktriangleright$  The pointers to the arrays (in device memory) and the values of n and a are passed to the threads.
- Copy the result back to the host.

### saxpy: host code (part 4 of 5)

```
...
for (int i = 0; i < n; i++) \{ // check the result
  if(yy[i] != a * x[i] + y[i]) {
    fprintf(stderr,
             "ERROR: i=8d, a[i]=8f, b[i]=8f, c[i]=8f\n,
             i, a[i], b[i], c[i]);
    exit(-1);
  }
}
printf("The results match!\n");
...
```
• Check the results.

}

saxpy: host code (part 5 of 5)

```
int main(void) {
  ...
  free(x);
  free(y);
  free(yy);
  cudaFree(dev_x);
  cudaFree(dev_y);
  ext(0);}
```
Clean up.

• We're done.

# Launching Kernels

### **•** Terminology

- **Data parallel code that runs on the GPU is called a kernel.**
- Invoking a GPU kernel is called **launching** the kernel.
- How to launch a kernel
	- $\triangleright$  The host CPUS invokes a  $_{\lnot}$  The host CPUS invokes a  $_{\lnot}$  Tobal  $_{\lnot}$  function.
	- $\blacktriangleright$  The invocation needs to specify how many threads to create.
	- $\blacktriangleright$  Example:
		- $\star$  saxpy<<<ceil(n/256.0),256>>>(...)
		- $\star$  creates  $\lceil \frac{n}{256} \rceil$  **blocks**
		- $\star$  with 256 **threads** each.

## Threads and Blocks

- <span id="page-9-0"></span>The GPU hardware combines threads into **warps**
	- $\triangleright$  Warps are an aspect of the hardware.
	- $\blacktriangleright$  All of the threads of warp execute together this is the SIMD part.
	- $\blacktriangleright$  The functionality of a program doesn't depend on the warp details.
	- $\triangleright$  But understanding warps is critical for getting good performance.
- Each warp has a "next instruction" pending execution.
	- If the dependencies for the next instruction are resolved, it can execute for all threads of the warp.
	- $\blacktriangleright$  The hardware in each streaming multiprocessor dispatches an instruction each clock cycle if a ready instruction is available.
	- $\blacktriangleright$  The GPUs in the lin??.ugrad.cs.ubc.ca machines support 48 such warps of 32 threads each in a "thread block."
- What if our application needs more threads?
	- $\blacktriangleright$  Threads are grouped into "thread blocks".
	- Each thread block has up to 1024 threads (the HW limit).

# Compiling and running

<span id="page-10-0"></span>lin25\$ nvcc saxpy.cu -o saxpy lin25\$ ./saxpy 1000 The results match!

# But is it fast?

- For the saxpy example as written here, not really.
	- $\blacktriangleright$  Execution time dominated by the memory copies.
- But, it shows the main pieces of a CUDA program.
- To get good performance:
	- $\triangleright$  We need to perform many operations for each value copied between memories.
	- $\triangleright$  We need to perform many operations in the GPU for each access to global memory.
	- $\triangleright$  We need enough threads to keep the GPU cores busy.
	- $\triangleright$  We need to watch out for thread divergence:
		- $\star$  If different threads execute different paths on an if-then-else,
		- $\star$  Then the else-threads stall while the then-threads execute, and vice-versa.
	- $\blacktriangleright$  And many other constraints.

GPUs are great if your problem matches the architecture.

## Thread organization: grids, blocks and threads

- <span id="page-12-0"></span>• Lots of nVidia jargon here.
	- $\triangleright$  When a kernel is launched, it creates an array of threads.
	- If This array is called a **grid**.
- A grid is organized as an array of **blocks**
- Each block is an array of **threads**
- Why so many details?
	- $\triangleright$  A block must have all execution resources it needs before it is launched:
		- $\star$  A block runs on a single SM.
		- $\star$  The execution model suggests that blocks run to completion (i.e. they are not swapped-out during execution).
	- $\triangleright$  Switching between threads in a block is done by hardware.
	- $\triangleright$  By distinguishing blocks from threads, the CUDA model exposes the performance issues to the programmer.

## A grid is an array of blocks

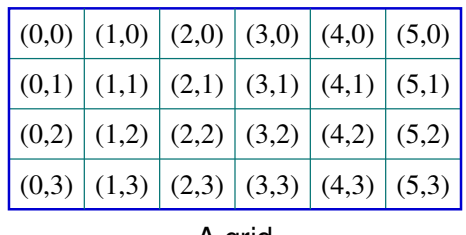

A grid

- Blocks are scheduled by the GPU **software**.
- Blocks can be arranged as a 1D, 2D, or 3D array.
- There can be **lots** of blocks:
	- Fine can be up to  $2^{31} = 2, 147, 483, 648$  blocks in the x-dimension.
	- Fine can be up to  $2^{16} = 65536$  blocks in the y- and z-dimensions.

# Each block is an array of threads

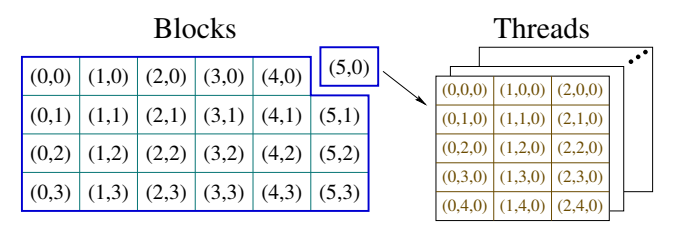

Where do they put all those threads?

- Threads are scheduled by the GPU **hardware**.
- Threads can be arranged as a 1D, 2D, or 3D array.
- There are a limited number of threads per block:
	- $\triangleright$  The total number of threads (product of all dimensions) is at most 256 to 1024, depending on the GPU.

# Threads and blocks: launching a kernel

• Let's say we have:

```
_qlobal_ void kernel_fun(args)
```
To launch this kernel, we execute a statement like:

```
kernel fun<<<dimGrid, dimBlock>>>(actuals);
```
- where
	- ► *dimGrid* is specifies the dimension(s) of the grid (an array of blocks):
		- $\star$  *dimGrid* can be an int, in which case the array is one dimensional of that size.
		- **★** or, *dimGrid* can be a dim3, for example:

dim3(6,4,1)

- $\star$  The last component of the  $\dim 3$  is the z-dimension, which is ignored when describing a grid. To avoid confusion, the standard practice it to use a value of 1.
- $\rightarrow$  *dimBlock* is specifies the dimension(s) of each block (an array of threads):
	- $\star$  *dimGrid* can be an int or a dim3.
	- ★ If *dimGrid* is a dim3, all three dimensions are used.

# Threads and blocks: within a kernel

- With a kernel, CUDA-C provides four variables to determine the position of a thread within the grid: blockDim, blockIdx, threadDim, and threadIdx.
- $\bullet$  blockDim. x and blockDim. y give the size of the grid in the xand  $v$ -dimensions.
- $\bullet$  threadDim.x, threadDim.y, and threadDim.z give the size of each block.
- blockIdx.x and blockIdx.y give the indices of the thread's block within the grid. Note that:
	- $\triangleright$  0  $\leq$  blockIdx.  $x <$  BlockDim. x, and
	- $\triangleright$  0  $\leq$  blockIdx.y  $\leq$  BlockDim.y.
- $\bullet$  Likewise, threadIdx.x, threadIdx.y, and threadIdx.z give the indices of the thread within its block.
- Because the size of blocks are limited, it is common to use code such as:

```
uint my_idx = blockDim.x*blockIdx.x + threadIdx.x;
to combine the block and thread indices into a single index.
```
## Bounds checking: launching kernels

- Consider executing  $k$ ernel fun on an array of n elements.
- Because n might be large, we'll use  $n/256$  blocks of 256 threads.
	- $\triangleright$  THINK: what if n is not a multiple of 256?
	- $\triangleright$  We'll round up to make sure we have enough threads.
- **o** The kernel launch looks like:

```
kernel_fun<<<ceil(n/256.0), 256>>>(n, myArray);
```
- $\blacktriangleright$  Why divide by 256.0 instead of 256?
- $\triangleright$  Why use ceil?

## Bounds checking: in the kernel

### **•** The kernel launch looks like:

```
kernel_fun<<<ceil(n/256.0), 256>>>(n, myArray);
```
- THINK: what if  $n$  is not a multiple of 256?
	- $\triangleright$  We'll launch more than n threads?
	- For example, if  $n=1000$ , then we'll launch 4 blocks of 256 threads. A total of 1024 threads.
	- $\triangleright$  What will the last 24 threads do?

### • Add a test:

```
uint my_idx = blockDim.x*blockIdx.x + threadIdx.x;
if (my_idx \langle n \rangle {
  ...
}
```
# Warps

- Warps refer to how the hardware executes threads.
	- $\triangleright$  The programmer writes code with grid consisting of blocks of threads.
	- I You can write **correct** code without paying attention to warps.
	- $\triangleright$  But you need to think about warps to write  $fast$  code.
- Each streaming multiprocessor (SM) in the GPU executes threads in SIMD fashion.
	- $\triangleright$  A warp is a collection of threads that execute together on the same SM.
- Why we care:
	- It helps performance to make the number of threads in a block a multiple of the warp size.
	- $\blacktriangleright$  Thread divergence is an issue when different threads in the same warp follow different control paths.
- Etymology: "warp" is a term from weaving:

*"the threads on a loom over and under which other threads (the weft) are passed to make cloth"*

From the *New Oxford American Dictionary* (on my laptop).

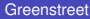

# A Warped Example: Reduce (part 1 of 2)

- Consider a reduce of an array,  $data$ , of n elements using  $n/2$ threads. Assume  $n$  is power of 2.
- Simple code:

```
for(int stride = 1; stride < n; stride += stride) {
  if((my\_idx \& (stride-1)) == 0)data[2*my_idx] += data[2*my_idx + stride];\text{Lsynchreads} (); slide 24}}
```
- Consider  $n = 16$ 
	- First iteration, for i in  $0, ..., 7$ , data $[2 \star i]$  += data $[2 \star i]$ +1. Now, all the even indexed elements have their sum with their odd counterpart.
	- ▶ Second iteration, for i in 0, 2, 4, 6, data  $[2 \times i]$  += data  $[2 \times i]$ +2. All elements with indices that are multiples of four, have their sum with the next three elements.
	- Inity Third iteration leads with data  $[0]$  and data  $[8]$  holding sums for their halves of the array.
	- $\blacktriangleright$  The fourth iteration puts the complete sum into data [0].
- What if  $n == 1024$ ? See the next slide.

A Warped Example: Reduce (part 2 of 2)

#### $\bullet$  What if n==1024?

- $\triangleright$  We have 512 threads: 16 warps of 32 threads.
- $\blacktriangleright$  In the first iteration, all threads are active.
- In the next iteration, each warp has 16 active threads the GPU has to execute the code for all 16 warps, even though half the threads do nothing.
- In subsequent iterations, the warps are more and more poorly utilized.
- We would like to pack the busy threads into the minumum number of warps.

## Faster Warps

```
for(int stride = n/2; stride > 0; stride >>= 1) {
  if(my idx < stride)
    data[my_idx] += data[my_idx] + stride;syncthreads();
}
```
- Consider  $n = 1024$ .
- $\bullet$  In the first iteration, there are 16 active warps all threads in each warp are busy.
- In the second iteration, there are 8 active warps all threads in each active warp are busy.
- $\bullet$  Similarly, for the 3<sup>rd</sup> through 5<sup>th</sup> iterations:
	- $\blacktriangleright$  The number of active warps decreases.
	- $\blacktriangleright$  All threads in each active warp are busy.
- <span id="page-23-0"></span> $\bullet$  The reduce example used  $\text{Ly}$  intertance (): all the threads in the block must execute this statement before any continue beyond it.
	- $\triangleright$  Be very careful about thread divergence.
	- $\triangleright$  All threads in the block must meet at the barrier.
	- **Fig.** They must all meet at the **same** barrier.
- We'll have more examples of synchronization next week.

## Some examples

<span id="page-24-0"></span>See [examples.cu.](http://www.ugrad.cs.ubc.ca/~cs418/2018-1/lecture/src/examples.cu)

## **Preview**

**November 14: GPU Mamory: Part 1** Reading: Kirk & Hwu – Chapter 4 **November 16: GPU Mamory: Part 2 November 19: GPU Performance: Part 1** Reading: Kirk & Hwu – Chapter 5 **November 21: GPU Performance: Part 2 November 23: GPU Performance: Part 3**

- Kirk & Hwu = *Programming Massively Parallel Computers*
- On-line [here](https://www.sciencedirect.com/book/9780128119860/programming-massively-parallel-processors) where "here" means https://www.sciencedirect.com/book/9780128119860/ programming-massively-parallel-processors
- **•** Free access from UBC (use the UBC library ezproxy from off-campus).

## <span id="page-26-0"></span>**Review**

- In CUDA, what is a grid, a block, and thread?
- Why does CUDA allow millions of thread blocks but only 256 to 1024 threads per block?
- How does a programmer specify the number of thread blocks and number of threads when launching a CUDA kernel?
- How does a thread determine its position within the thread grid? "global memory" in CUDA programming.
- Why do threads need to check their indices against array bounds?
- What is a warp? Why does it matter?